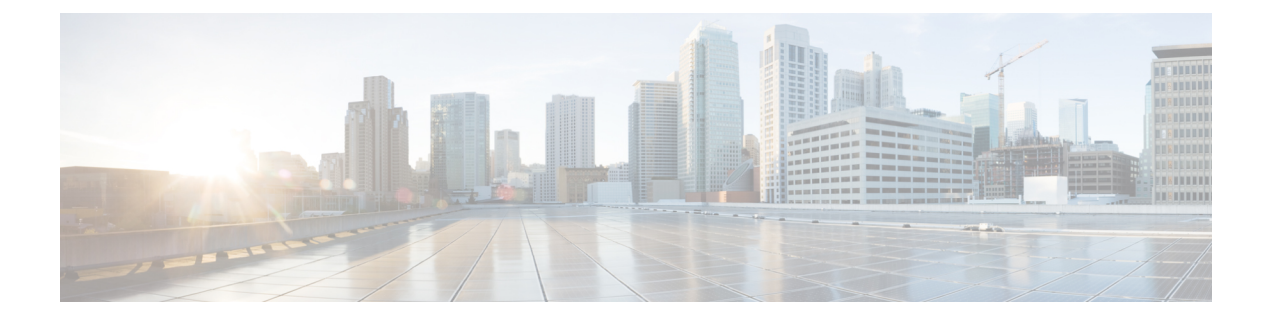

# **Audit Trail API**

This chapter describes the Audit Trail API.

- [Using](#page-0-0) the Audit API, on page 1
- Audit API [Method](#page-0-1) Calls, on page 1

## <span id="page-0-0"></span>**Using the Audit API**

In your IoT FND NB API client application, use this IoT FND server URL to access the Audit Trail API WSDL:

http://*<server\_address>* /nbapi/audittrail?wsdl

The time service used is Linux Epoch, see:

http://www.epochconverter.com

# <span id="page-0-1"></span>**Audit API Method Calls**

This section contains the following topics:

### **getAuditTrailsByTime**

This call lets the client retrieve the audit trail for a specified time range.

#### **Prototype**

```
<aud:getAuditTrailsByTime
>
  <startTimeInMs
>1329163991000</startTimeInMs>
  <endTimeInMs
>1329166091000</endTimeInMs>
 </aud:getAuditTrailsByTime>
```
#### **Parameters**

The following table describes the parameters in the interface.

#### **Table 1: getAuditTrailsByTime Request**

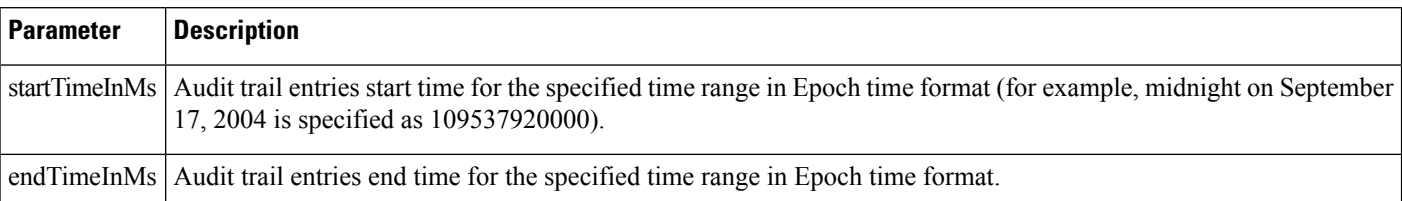

#### **getAuditTrailsByTime SOAP XML Request Format**

```
<soapenv:Envelope xmlns:soapenv="http://schemas.xmlsoap.org/soap/envelope/"
xmlns:aud="http://audittrail.nbapi.cgms.cisco.com/">
   <soapenv:Header/>
   <soapenv:Body>
      <aud:getAuditTrailsByTime>
         <startTimeInMs>1329163991000</startTimeInMs>
         <endTimeInMs>1329166091000</endTimeInMs>
      </aud:getAuditTrailsByTime>
   </soapenv:Body>
</soapenv:Envelope>
```

```
<env:Envelope xmlns:env="http://schemas.xmlsoap.org/soap/envelope/">
   <env:Header>
      <seam:conversationId
xmlns:seam="http://www.jboss.org/seam/webservice">54</seam:conversationId>
   </env:Header>
   <env:Body>
     <ns2:getAuditTrailsByTimeResponse xmlns:ns2="http://audittrail.nbapi.cgms.cisco.com/">
         <audit_trail>
            <details>N/A</details>
            <generatedAt>1329166073474</generatedAt>
            <id>2001000</id>
            <ipAddrNum>2130706433</ipAddrNum>
            <ipAddrStr>127.0.0.1</ipAddrStr>
            <operation>Login</operation>
            <status>Success</status>
            <userName>root</userName>
         </audit_trail>
         <audit_trail>
            <details>N/A</details>
            <generatedAt>1329164689460</generatedAt>
            <id>1001000</id>
            <ipAddrNum>2130706433</ipAddrNum>
            <ipAddrStr>127.0.0.1</ipAddrStr>
            <operation>Login</operation>
            <status>Success</status>
            <userName>root</userName>
         </audit_trail>
         <audit_trail>
            <details>N/A</details>
            <generatedAt>1329164073521</generatedAt>
            <id>1002</id>
            <ipAddrNum>2130706433</ipAddrNum>
            <ipAddrStr>127.0.0.1</ipAddrStr>
            <operation>Login</operation>
```

```
<status>Success</status>
            <userName>root</userName>
         </audit_trail>
         \langle \texttt{audit\_trail} \rangle<details>N/A</details>
            <generatedAt>1329164069521</generatedAt>
            <id>1001</id>
            <ipAddrNum>2130706433</ipAddrNum>
            <ipAddrStr>127.0.0.1</ipAddrStr>
            <operation>Password changed</operation>
            <status>Success</status>
            <userName>root</userName>
         </audit_trail>
         <audit_trail>
            <details>N/A</details>
            <generatedAt>1329164057605</generatedAt>
            <id>1000</id>
            <ipAddrNum>2130706433</ipAddrNum>
            <ipAddrStr>127.0.0.1</ipAddrStr>
            <operation>Login</operation>
            <status>Success</status>
            <userName>root</userName>
         </audit_trail>
      </ns2:getAuditTrailsByTimeResponse>
   </env:Body>
</env:Envelope>
```
## **getAuditTrailsByUser**

This call retrieves audit trail entries for a specified user and time range.

#### **Prototype**

```
<aud:getAuditTrailsByUser
>
  <userName
>endpoint_oper</userName>
  <startTimeInMs
>1329163991000</startTimeInMs>
  <endTimeInMs
>1329174551000</endTimeInMs>
 </aud:getAuditTrailsByUser>
```
#### **Parameters**

The following table describes the parameters in the interface.

#### **Table 2: getAuditTrailsbyUser Request**

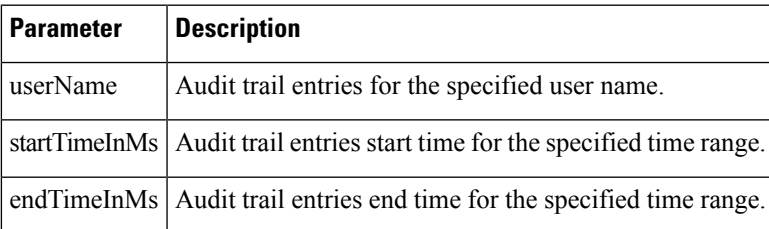

#### **getAuditTrailsByUser SOAP XML Request Format Request**

```
<soapenv:Envelope xmlns:soapenv="http://schemas.xmlsoap.org/soap/envelope/"
xmlns:aud="http://audittrail.nbapi.cgms.cisco.com/">
   <soapenv:Header/>
   <soapenv:Body>
      <aud:getAuditTrailsByUser>
         <!-Optional:->
         <userName>endpoint_oper</userName>
         <startTimeInMs>1329163991000</startTimeInMs>
         <endTimeInMs>1329174551000</endTimeInMs>
      </aud:getAuditTrailsByUser>
   </soapenv:Body>
</soapenv:Envelope>
```
#### **Response**

```
<env:Envelope xmlns:env="http://schemas.xmlsoap.org/soap/envelope/">
   <env:Header>
     <seam:conversationId
xmlns:seam="http://www.jboss.org/seam/webservice">85</seam:conversationId>
   </env:Header>
   <env:Body>
     <ns2:getAuditTrailsByUserResponse xmlns:ns2="http://audittrail.nbapi.cgms.cisco.com/">
         <audit_trail>
            <details>N/A</details>
            <generatedAt>1329174503078</generatedAt>
            <id>2001003</id>
            <ipAddrNum>2130706433</ipAddrNum>
            <ipAddrStr>127.0.0.1</ipAddrStr>
            <operation>Logout</operation>
           <status>Success</status>
            <userName>endpoint_oper</userName>
```

```
</audit_trail>
         <audit_trail>
            <details>N/A</details>
            <generatedAt>1329174494253</generatedAt>
            <id>2001002</id>
            <ipAddrNum>2130706433</ipAddrNum>
            <ipAddrStr>127.0.0.1</ipAddrStr>
            <operation>Login</operation>
            <status>Success</status>
            <userName>endpoint_oper</userName>
         </audit_trail>
      </ns2:getAuditTrailsByUserResponse>
   </env:Body>
</env:Envelope>
```
### **getAuditTrailsByUserAndIp**

This call retrieves audit trail entries for a specified user, IP address, and time range.

#### **Prototype**

```
<aud:getAuditTrailsByUserAndIp
>
  <userName
>endpoint_oper</userName>
```

```
<ipAddr
>127.0.0.1</ipAddr>
  <startTimeInMs
>1329163991000</startTimeInMs>
  <endTimeInMs
>1329174551000</endTimeInMs>
 </aud:getAuditTrailsByUserAndIp>
```
#### **Parameters**

The following table describes the parameters in the interface.

#### **Table 3: getAuditTrailsByUserandIP Request**

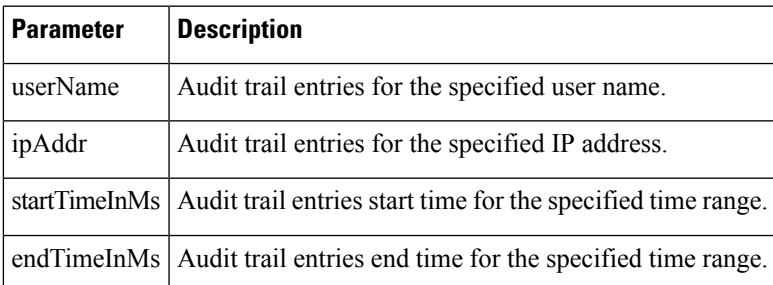

#### **getAuditTrailsByUserAndIp SOAP XML Request Format Request**

```
<soapenv:Envelope xmlns:soapenv="http://schemas.xmlsoap.org/soap/envelope/"
xmlns:aud="http://audittrail.nbapi.cgms.cisco.com/">
   <soapenv:Header/>
   <soapenv:Body>
      <aud:getAuditTrailsByUserAndIp>
         <userName>endpoint_oper</userName>
         <ipAddr>127.0.0.1</ipAddr>
         <startTimeInMs>1329163991000</startTimeInMs>
         <endTimeInMs>1329174551000</endTimeInMs>
      </aud:getAuditTrailsByUserAndIp>
   </soapenv:Body>
</soapenv:Envelope>
```

```
<env:Envelope xmlns:env="http://schemas.xmlsoap.org/soap/envelope/">
   <env:Header>
      <seam:conversationId
xmlns:seam="http://www.jboss.org/seam/webservice">86</seam:conversationId>
   </env:Header>
   <env:Body>
      <ns2:getAuditTrailsByUserAndIpResponse
xmlns:ns2="http://audittrail.nbapi.cgms.cisco.com/">
         <audit_trail>
            <details>N/A</details>
            <generatedAt>1329174503078</generatedAt>
            <id>2001003</id>
            <ipAddrNum>2130706433</ipAddrNum>
            <ipAddrStr>127.0.0.1</ipAddrStr>
            <operation>Logout</operation>
            <status>Success</status>
            <userName>endpoint_oper</userName>
```

```
</audit_trail>
         <audit_trail>
            <details>N/A</details>
            <generatedAt>1329174494253</generatedAt>
            <id>2001002</id>
            <ipAddrNum>2130706433</ipAddrNum>
            <ipAddrStr>127.0.0.1</ipAddrStr>
            <operation>Login</operation>
            <status>Success</status>
            <userName>endpoint_oper</userName>
         </audit_trail>
      </ns2:getAuditTrailsByUserAndIpResponse>
   </env:Body>
</env:Envelope>
```
### **getAuditTrailsByOperation**

This call retrieves audit trail entries for a specified operation type and time range.

#### **Prototype**

```
<aud:getAuditTrailsByOperation
>
  <operation
>password changed</operation>
  <startTimeInMs
>1329163991000</startTimeInMs>
  <endTimeInMs
>1329174551000</endTimeInMs>
</aud:getAuditTrailsByOperation>
```
#### **Parameters**

The following table describes the parameters in the interface.

**Table 4: getAuditTrailsByOperation Request**

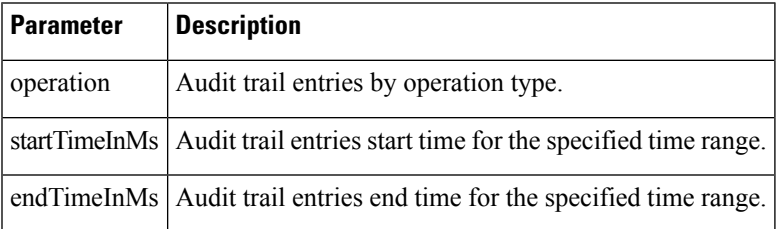

#### **getAuditTrailsByOperation SOAP XML Request Format**

```
<soapenv:Envelope xmlns:soapenv="http://schemas.xmlsoap.org/soap/envelope/"
xmlns:aud="http://audittrail.nbapi.cgms.cisco.com/">
   <soapenv:Header/>
   <soapenv:Body>
      <aud:getAuditTrailsByOperation>
         <operation>password changed</operation>
         <startTimeInMs>1329163991000</startTimeInMs>
         <endTimeInMs>1329174551000</endTimeInMs>
      </aud:getAuditTrailsByOperation>
```
</soapenv:Body> </soapenv:Envelope>

#### **Response**

```
<env:Envelope xmlns:env="http://schemas.xmlsoap.org/soap/envelope/">
  <env:Header>
     <seam:conversationId
xmlns:seam="http://www.jboss.org/seam/webservice">88</seam:conversationId>
   </env:Header>
   <env:Body>
     <ns2:getAuditTrailsByOperationResponse
xmlns:ns2="http://audittrail.nbapi.cgms.cisco.com/">
         <audit_trail>
            <details>N/A</details>
            <generatedAt>1329164069521</generatedAt>
            \langleid>1001</id>
            <ipAddrNum>2130706433</ipAddrNum>
            <ipAddrStr>127.0.0.1</ipAddrStr>
            <operation>Password changed</operation>
            <status>Success</status>
            <userName>root</userName>
         </audit_trail>
      </ns2:getAuditTrailsByOperationResponse>
   </env:Body>
</env:Envelope>
```
## **getAuditTrailsByUserAndOperation**

This call retrieves audit trail entries for a specified user, operation type, and time range.

#### **Prototype**

```
<aud:getAuditTrailsByUserAndOperation
>
  <userName
>endpoint oper</userName>
  <operation
>login</operation>
  <startTimeInMs
>1329163991000</startTimeInMs>
  <endTimeInMs
>1329174551000</endTimeInMs>
 </aud:getAuditTrailsByUserAndOperation>
```
#### **Parameters**

The following table describes the parameters in the interface.

**Table 5: getAuditTrailsByUserAndOperation Request**

| <b>Parameter</b> | <b>Description</b>                                    |
|------------------|-------------------------------------------------------|
| userName         | Audit trail entries for the specified user.           |
| operation        | Audit trail entries for the specified operation type. |

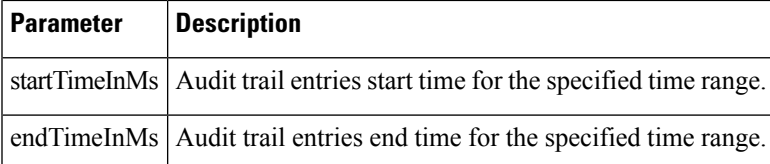

#### **getAuditTrailsByUserAndOperation SOAP XML Request Format**

```
<soapenv:Envelope xmlns:soapenv="http://schemas.xmlsoap.org/soap/envelope/"
xmlns:aud="http://audittrail.nbapi.cgms.cisco.com/">
   <soapenv:Header/>
   <soapenv:Body>
      <aud:getAuditTrailsByUserAndOperation>
         <userName>endpoint_oper</userName>
         <operation>login</operation>
         <startTimeInMs>1329163991000</startTimeInMs>
         <endTimeInMs>1329174551000</endTimeInMs>
      </aud:getAuditTrailsByUserAndOperation>
   </soapenv:Body>
</soapenv:Envelope>
```
#### **Response**

```
<env:Envelope xmlns:env="http://schemas.xmlsoap.org/soap/envelope/">
   <env:Header>
      <seam:conversationId
xmlns:seam="http://www.jboss.org/seam/webservice">89</seam:conversationId>
   </env:Header>
   <env:Body>
      <ns2:getAuditTrailsByUserAndOperationResponse
xmlns:ns2="http://audittrail.nbapi.cgms.cisco.com/">
         <audit_trail>
            <details>N/A</details>
            <generatedAt>1329174494253</generatedAt>
            <id>2001002</id>
            <ipAddrNum>2130706433</ipAddrNum>
            <ipAddrStr>127.0.0.1</ipAddrStr>
            <operation>Login</operation>
            <status>Success</status>
            <userName>endpoint_oper</userName>
         </audit_trail>
      </ns2:getAuditTrailsByUserAndOperationResponse>
   </env:Body>
</env:Envelope>
```
### **getAuditTrailsByUserIpAndOperation**

This call retrieves audit trail entries for a specified user, IP address, operation type, and time range.

#### **Prototype**

```
<aud:getAuditTrailsByUserIpAndOperation
>
  <ipAddr
>127.0.0.1</ipAddr>
  <userName
```

```
>endpoint oper</userName>
  <operation
>login</operation>
  <startTimeInMs
>1329163991000</startTimeInMs>
  <endTimeInMs
>1329174551000</endTimeInMs>
 </aud:getAuditTrailsByUserIpAndOperation>
```
#### **Parameters**

The following table describes the parameters in the interface.

**Table 6: getAuditTrailsByUserIPAndOperation Request**

| <b>Parameter</b> | <b>Description</b>                                                       |
|------------------|--------------------------------------------------------------------------|
| ipAddr           | Audit trail entries for the specified IP address.                        |
| userName         | Audit trail entries for the specified user.                              |
| operation        | Audit trail entries for the specified operation type.                    |
| startTimeInMs    | Audit trail entries start time for the specified time range.             |
|                  | endTimeInMs   Audit trail entries end time for the specified time range. |

#### **getAuditTrailsByUserIpAndOperation SOAP XML Request Format**

```
<soapenv:Envelope xmlns:soapenv="http://schemas.xmlsoap.org/soap/envelope/"
xmlns:aud="http://audittrail.nbapi.cgms.cisco.com/">
   <soapenv:Header/>
   <soapenv:Body>
      <aud:getAuditTrailsByUserIpAndOperation>
         <ipAddr>127.0.0.1</ipAddr>
         <userName>endpoint_oper</userName>
        <operation>login</operation>
         <startTimeInMs>1329163991000</startTimeInMs>
         <endTimeInMs>1329174551000</endTimeInMs>
      </aud:getAuditTrailsByUserIpAndOperation>
   </soapenv:Body>
</soapenv:Envelope>
```

```
<env:Envelope xmlns:env="http://schemas.xmlsoap.org/soap/envelope/">
   <env:Header>
      <seam:conversationId
xmlns:seam="http://www.jboss.org/seam/webservice">90</seam:conversationId>
   </env:Header>
  <env:Body>
     <ns2:getAuditTrailsByUserIpAndOperationResponse
xmlns:ns2="http://audittrail.nbapi.cgms.cisco.com/">
         <audit_trail>
            <details>N/A</details>
            <generatedAt>1329174494253</generatedAt>
            <id>2001002</id>
```

```
<ipAddrNum>2130706433</ipAddrNum>
            <ipAddrStr>127.0.0.1</ipAddrStr>
            <operation>Login</operation>
            <status>Success</status>
            <userName>endpoint_oper</userName>
         </audit_trail>
      </ns2:getAuditTrailsByUserIpAndOperationResponse>
   </env:Body>
</env:Envelope>
```
### **deleteAuditTrailsByTime**

This call removes audit trail entries by the specified time.

#### **Prototype**

```
<aud:deleteAuditTrailsByTime
>
  <startTimeInMs
>1329163991000</arg0>
  <endTimeInMs
>1329174551000</arg1>
 </aud:deleteAuditTrailsByTime>
```
#### **Parameters**

The following table describes the parameters in the interface.

#### **Table 7: deleteAuditTrailsByTime Request**

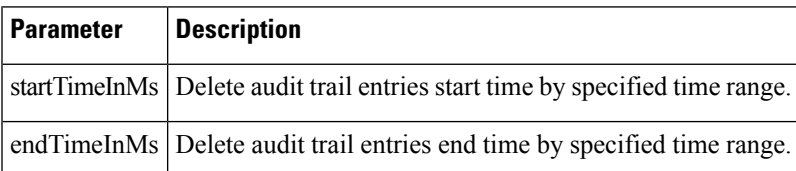

#### **deleteAuditTrailsByTime SOAP XML Request Format**

```
<soapenv:Envelope xmlns:soapenv="http://schemas.xmlsoap.org/soap/envelope/"
xmlns:aud="http://audittrail.nbapi.cgms.cisco.com/">
   <soapenv:Header/>
   <soapenv:Body>
      <aud:deleteAuditTrailsByTime>
         <startTimeInMs>1329163991000</arg0>
         <endTimeInMs>1329174551000</arg1>
      </aud:deleteAuditTrailsByTime>
   </soapenv:Body>
</soapenv:Envelope>
```

```
<env:Envelope xmlns:env="http://schemas.xmlsoap.org/soap/envelope/">
   <env:Header>
      <seam:conversationId
xmlns:seam="http://www.jboss.org/seam/webservice">91</seam:conversationId>
```
</env:Header> <env:Body> <ns2:deleteAuditTrailsByTimeResponse xmlns:ns2="http://audittrail.nbapi.cgms.cisco.com/"> <delete\_response>Successfully deleted audit trails.</delete\_response> </ns2:deleteAuditTrailsByTimeResponse> </env:Body> </env:Envelope>

 $\mathbf I$